<span id="page-0-3"></span>**Title [stata.com](http://stata.com)**

**varlmar** — LM test for residual autocorrelation after var or svar

[References](#page-3-2) [Also see](#page-3-3)

[Description](#page-0-0) [Quick start](#page-0-1) [Menu](#page-0-2) Menu [Syntax](#page-1-0) [Options](#page-1-1) [Remarks and examples](#page-1-2) [Stored results](#page-3-0) [Methods and formulas](#page-3-1)

# <span id="page-0-0"></span>**Description**

<span id="page-0-1"></span>varlmar implements a Lagrange multiplier (LM) test for autocorrelation in the residuals of VAR models, which was presented in [Johansen](#page-3-4) [\(1995\)](#page-3-4).

# **Quick start**

Test the null hypothesis of no autocorrelation for the first two lags of the residuals after [var](https://www.stata.com/manuals/tsvar.pdf#tsvar) or [svar](https://www.stata.com/manuals/tsvarsvar.pdf#tsvarsvar) varlmar

Same as above, but test the first 5 lags varlmar, mlag(5)

Perform test for the first two lags of the residuals of a vector autoregression using estimation results stored in myest

<span id="page-0-2"></span>varlmar, estimates(myest)

## **Menu**

Statistics > Multivariate time series > VAR diagnostics and tests > LM test for residual autocorrelation

## <span id="page-1-0"></span>**Syntax**

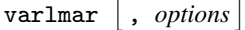

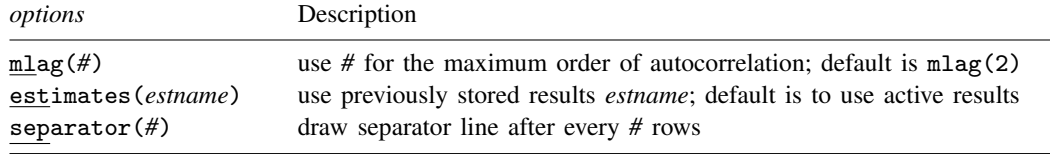

varlmar can be used only after var or svar; see [\[TS\]](https://www.stata.com/manuals/tsvar.pdf#tsvar) var and [TS] [var svar](https://www.stata.com/manuals/tsvarsvar.pdf#tsvarsvar). You must tsset your data before using varlmar; see [\[TS\]](https://www.stata.com/manuals/tstsset.pdf#tstsset) tsset. collect is allowed; see [U[\] 11.1.10 Prefix commands](https://www.stata.com/manuals/u11.pdf#u11.1.10Prefixcommands).

# <span id="page-1-1"></span>**Options**

- mlag(*#*) specifies the maximum order of autocorrelation to be tested. The integer specified in mlag() must be greater than 0; the default is 2.
- estimates(*estname*) requests that varlmar use the previously obtained set of var or svar estimates stored as *estname*. By default, varlmar uses the active results. See [R] [estimates](https://www.stata.com/manuals/restimates.pdf#restimates) for information on manipulating estimation results.
- separator(*#*) specifies how often separator lines should be drawn between rows. By default, separator lines do not appear. For example,  $separation(1)$  would draw a line between each row, separator(2) between every other row, and so on.

## <span id="page-1-2"></span>**Remarks and examples stature in the status of the status of the status of the status of the status of the status of the status of the status of the status of the status of the status of the status of the status of the s**

Most postestimation analyses of VAR models and SVAR models assume that the disturbances are not autocorrelated. varlmar implements the LM test for autocorrelation in the residuals of a VAR model discussed in [Johansen](#page-3-4) ([1995,](#page-3-4) 21–22). The test is performed at lags  $j = 1, \ldots, m \log(1)$ . For each j, the null hypothesis of the test is that there is no autocorrelation at lag j.

varlmar uses the estimation results stored by var or svar. By default, varlmar uses the active estimation results. However, varlmar can use any previously stored var or svar estimation results specified in the estimates() option.

#### Example 1: After var

Here we refit the model with German data described in [TS] [var](https://www.stata.com/manuals/tsvar.pdf#tsvar) and then call varlmar.

```
. use https://www.stata-press.com/data/r18/lutkepohl2
(Quarterly SA West German macro data, Bil DM, from Lutkepohl 1993 Table E.1)
. var dln inv dln inc dln consump if qtr<=tq(1978q4), dfk
 (output omitted )
. varlmar, mlag(5)
```
Lagrange-multiplier test

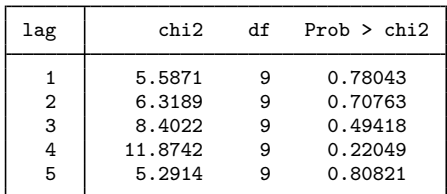

H0: no autocorrelation at lag order

Because we cannot reject the null hypothesis that there is no autocorrelation in the residuals for any of the five orders tested, this test gives no hint of model misspecification. Although we fit the VAR with the dfk option to be consistent with the example in [TS] [var](https://www.stata.com/manuals/tsvar.pdf#tsvar), varlmar always uses the ML estimator of  $\Sigma$ . The results obtained from varlmar are the same whether or not dfk is specified.

#### Example 2: After svar

When varlmar is applied to estimation results produced by svar, the sequence of LM tests is applied to the underlying VAR. See [TS] [var svar](https://www.stata.com/manuals/tsvarsvar.pdf#tsvarsvar) for a description of how an SVAR model builds on a VAR. In this example, we fit an SVAR that has an underlying VAR with two lags that is identical to the one fit in the previous example.

```
. matrix A = (.,.,0\0,.,0\),.,\)
```

```
. matrix B = I(3)
```

```
. svar dln_inv dln_inc dln_consump if qtr<=tq(1978q4), dfk aeq(A) beq(B)
(output omitted )
```

```
. varlmar, mlag(5)
```

```
Lagrange-multiplier test
```
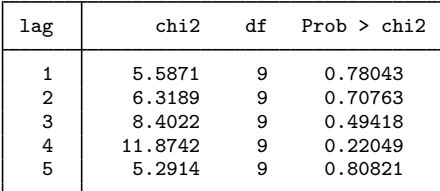

H0: no autocorrelation at lag order

Because the underlying  $VAR(2)$  is the same as the previous example (we assure you that this is true), the output from varlmar is also the same.

## <span id="page-3-0"></span>**Stored results**

varlmar stores the following in  $r()$ :

```
Matrices
    r(1m)^2, df, and p-values
```
## **Methods and formulas**

The formula for the LM test statistic at lag  $j$  is

$$
LM_s = (T - d - 0.5) \ln \left( \frac{|\hat{\Sigma}|}{|\tilde{\Sigma}_s|} \right)
$$

where T is the number of observations in the VAR; d is explained below;  $\Sigma$  is the maximum likelihood estimate of  $\Sigma$ , the variance–covariance matrix of the disturbances from the VAR; and  $\Sigma<sub>s</sub>$  is the maximum likelihood estimate of  $\Sigma$  from the following augmented VAR.

If there are K equations in the VAR, we can define  $e_t$  to be a  $K \times 1$  vector of residuals. After we create the K new variables e1, e2, ..., eK containing the residuals from the K equations, we can augment the original VAR with lags of these  $K$  new variables. For each lag  $s$ , we form an augmented regression in which the new residual variables are lagged s times. Per the method of [Davidson and](#page-3-5) [MacKinnon](#page-3-5) [\(1993](#page-3-5), 358), the missing values from these s lags are replaced with zeros.  $\Sigma_s$  is the maximum likelihood estimate of  $\Sigma$  from this augmented VAR, and d is the number of coefficients estimated in the augmented VAR. See [TS] [var](https://www.stata.com/manuals/tsvar.pdf#tsvar) for a discussion of the maximum likelihood estimate of  $\Sigma$  in a VAR.

<span id="page-3-2"></span>The asymptotic distribution of LM<sub>s</sub> is  $\chi^2$  with  $K^2$  degrees of freedom.

## **References**

<span id="page-3-5"></span>Davidson, R., and J. G. MacKinnon. 1993. [Estimation and Inference in Econometrics](http://www.stata.com/bookstore/eie.html). New York: Oxford University Press.

<span id="page-3-4"></span><span id="page-3-3"></span>Johansen, S. 1995. Likelihood-Based Inference in Cointegrated Vector Autoregressive Models. Oxford: Oxford University Press.

### **Also see**

- [TS] [var](https://www.stata.com/manuals/tsvar.pdf#tsvar) Vector autoregressive models
- [TS] [var intro](https://www.stata.com/manuals/tsvarintro.pdf#tsvarintro) Introduction to vector autoregressive models
- [TS] [var svar](https://www.stata.com/manuals/tsvarsvar.pdf#tsvarsvar) Structural vector autoregressive models
- [TS] [varbasic](https://www.stata.com/manuals/tsvarbasic.pdf#tsvarbasic) Fit a simple VAR and graph IRFs or FEVDs

Stata, Stata Press, and Mata are registered trademarks of StataCorp LLC. Stata and Stata Press are registered trademarks with the World Intellectual Property Organization of the United Nations. Other brand and product names are registered trademarks or trademarks of their respective companies. Copyright  $\odot$  1985–2023 StataCorp LLC, College Station, TX, USA. All rights reserved.

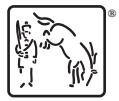